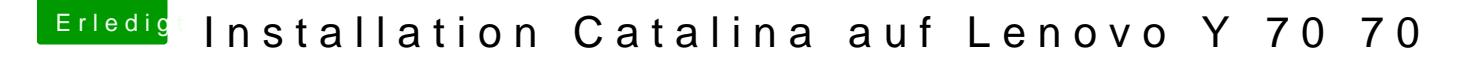

Beitrag von SPIDER vom 14. Oktober 2019, 21:56

[Zitat von canyon](https://www.hackintosh-forum.de/forum/thread/44558-installation-catalina-auf-lenovo-y-70-70/?postID=535021#post535021)walker

Thx,

welche Tinuversion nutzt Du, bei mir geht die Clovererweiterung nicht.

Versuch mal damit.